**Created as of August 27, 2013**

**The information in this document applies to Sage 100 Advanced ERP Version 2013<sup>1</sup> .** Detailed product update information and support policies can be found on the Sage Online Web site at: <http://na.sage.com/log-on/>

This document is intended to cover all information regarding the compatibility of various operating systems with Sage 100 Advanced ERP as of August 27, 2013. Any operating system not listed should be considered *incompatible*.

**Note**: It is critical that before and during an installation, this document be thoroughly reviewed, along with the *Sage 100 ERP Installation and System Administrator's Guide* and other documents found by clicking the Installation Information link of the main Sage 100 ERP Support Web page. This Web page can be found on the Sage Online Web site a[t http://na.sage.com/log-on/.](http://na.sage.com/log-on/) If development partner or Extended Solutions customizations or modifications have been made to your Sage 100 Advanced ERP software, coordinate with your Sage business partner and your development partner before installing Sage 100 Advanced ERP.

For information about integrated solutions compatibility, refer to the Integrated Solutions Compatibility Matrix on the Sage Online Web site at: <http://na.sage.com/log-on/> Web site content can change at any time. Sage has no control over, and cannot be responsible for, the content of other companies' Web sites.

#### **If your platform is not listed in the matrices below, it is not supported.**

| <b>Supported Workstations</b>                                                                          | <b>Remarks</b>                                                                                                    |  |  |
|----------------------------------------------------------------------------------------------------|----------------------------------------------------------------------------------------------------|--|--|
| Windows 8(32 and 64bit)<br>Pro and Enterprise                                                          | <b>Notes</b><br>For Windows 8(32 and 64-bit) OS, .NET Framework 3.5.1 has to be installed prior to Sage 100 ERP installation.<br>It could be installed from Control Panel->Programs-. Click Turn Windows Features On or Off and Check the<br>Checkbox .NET Framework 3.5 (includes .NET 2.0 and 3.0) .After the installation is over Restart the Machine. |  |  |
| Windows $7(32 \text{ and } 64 \text{-bit})$<br>Professional, Enterprise and Ultimate<br>Service Pack 1 | <b>Notes</b><br>Sage recommends installing Sage 100 Advanced ERP to a location other than the C:\Program Files folder (for example,<br>C:\Sage\Sage 100 Advanced ERP).                                                                                                    |  |  |
|                                                                                                    | <b>Not Supported</b><br>The items listed here are intended to be used for clarification purposes only, and are not intended to represent a<br>comprehensive list of exclusions.<br>Windows 7 Home Basic and Windows 7 Home Premium editions are not supported.                                                                                            |  |  |
| Windows Vista(32-bit)<br>Business, Enterprise, and Ultimate<br>Service Pack 2                          | <b>Notes</b><br>Sage recommends installing Sage 100 Advanced ERP Workstation Setup to a location other than the C:\Program Files<br>٠<br>folder (for example, C:\Sage\Sage 100 ERP Workstation).                                                                                                    |  |  |
|                                                                                                    | <b>Not Supported</b><br>The items listed here are intended to be used for clarification purposes only, and are not intended to represent a<br>comprehensive list of exclusions.<br>Windows Vista Home Basic and Windows Vista Home Premium editions are not supported.<br>٠                                                                               |  |  |
| Windows XP Professional SP3                                                                            | Windows Vista 64-bit version is not supported.<br>٠                                                                                                    |  |  |

<sup>1</sup> Sage has now moved to titling our releases according to a year rather than our traditional numbered release.

-

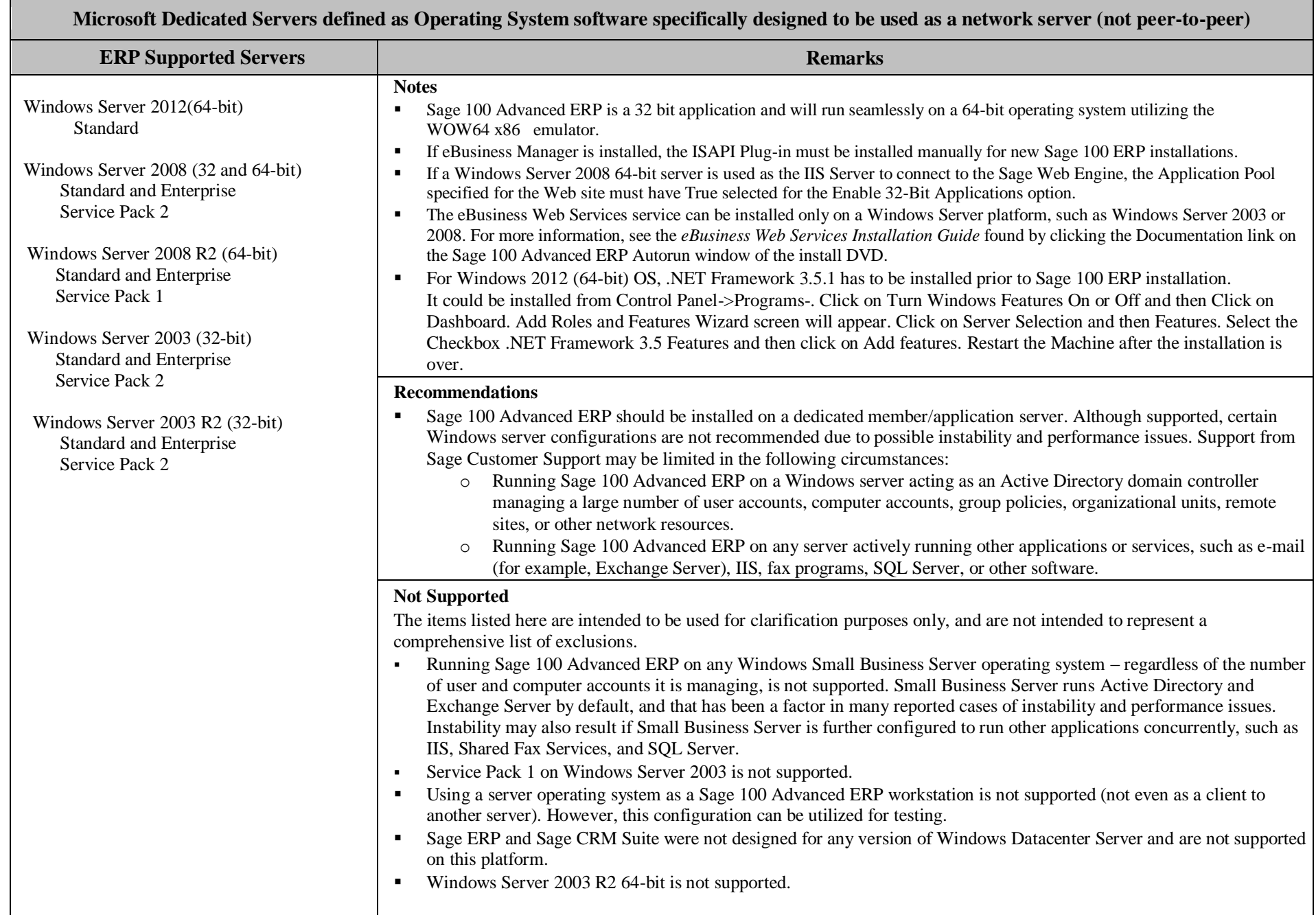

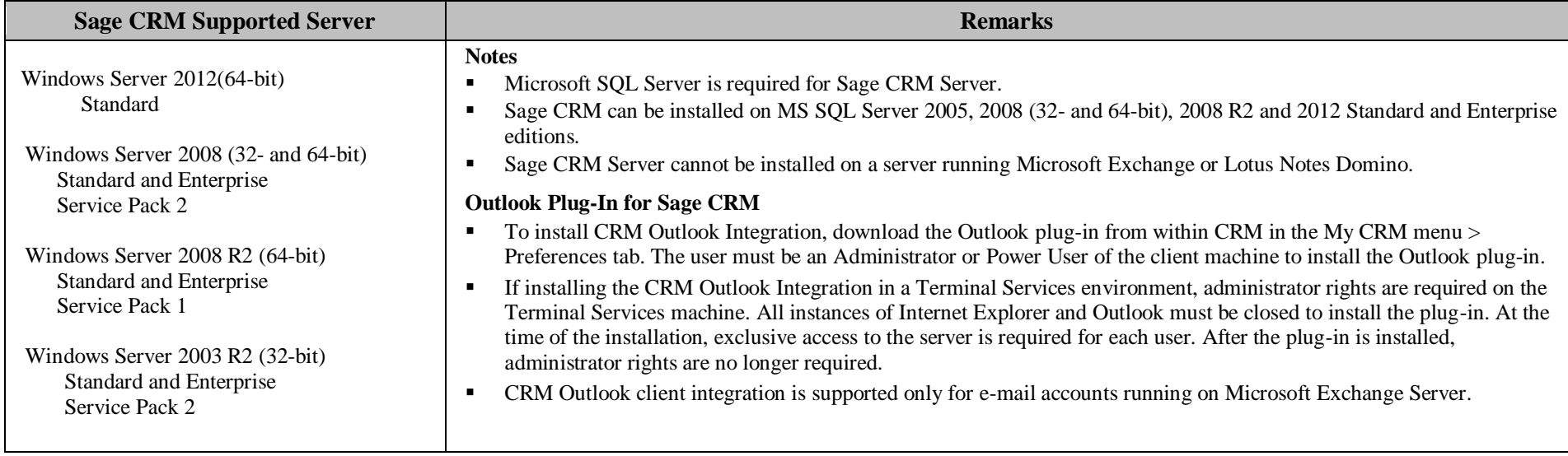

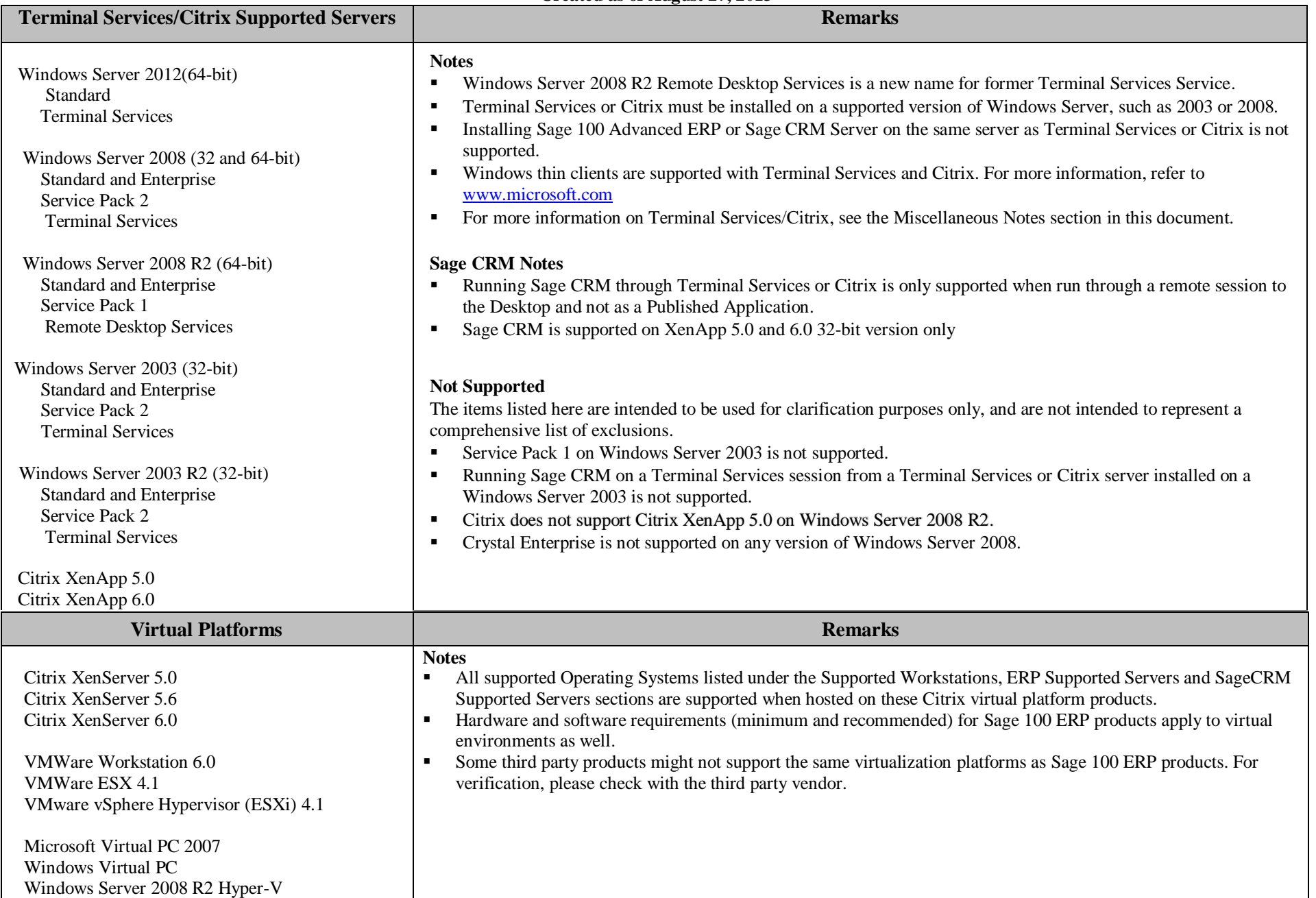

### **Sage 100 Advanced ERP Version 2013 Supported Platform Matrix Created as of August 27, 2013 Miscellaneous Notes**

- 1. When running Sage 100 Advanced ERP over a local area network (LAN) environment, the ping timings will vary depending on the speed and configuration of the network. Typical ping timings with 1,800 bytes of data should be 20 – 30 milliseconds or faster. Unacceptable ping speeds are over 40 milliseconds.
- 2. In the Sage 100 Advanced ERP client/server environment, integrated applications do their processing at the workstation, not at the server. As a result, users may experience performance issues when running integrated applications from remote locations. Some of the applications affected include Crystal Reports, FRx, and F9.

Sage 100 Advanced ERP includes a client/server based ODBC driver. This can be used instead of the client ODBC driver for faster processing.

Note: If the report was created using Business Insights Reporter (BIR) without runtime filters, and was not further modified with Crystal Reports, it is not likely to be a report design issue because reports created using the BIR run off a single pre-populated view.

- 3. Virtual private network (VPN) and wide area network (WAN) connections should be set up as point-to-point connections, as opposed to Internet connections, for better stability and performance. If an Internet connection is used, ensure the Internet Service Provider (ISP) can provide a guaranteed bandwidth; otherwise, users may experience dropped sessions and lost connections. With any type of low speed WAN connection, for each remote user, select the Low Speed Connection check box in User Maintenance.
- 4. If a VPN connection is used, keep in mind the following:
	- VPN solutions are either software-based, hardware-based (such as a VPN firewall), or a hybrid of both.
	- If a hardware-based solution is used on Level 3.x, verify that it supports secure, encrypted connections for applications that use back channels.
	- Software-based VPNs result in slower connection speeds due to the security overhead of encrypting the data. Hardware-based solutions run faster.
	- **Low-speed connections are subject to considerable performance issues when using a software-based VPN. It may cause the connection to have a bandwidth of less** than 128 Kbps. For information on guaranteed bandwidth requirements, see miscellaneous note above.
	- Printing or previewing Crystal Reports and forms will require the Client Server driver (see miscellaneous note 3), or a Terminal Server or Citrix connection.
- 5. Suggestions for faster remote printing of Crystal reports over a WAN and virtual private network (VPN) are:
	- Using the Sage 100 Advanced ERP Client/Server ODBC driver provided with Sage 100 ERP
	- Using Citrix or Terminal Services
	- Using non-graphical forms (those not based on Crystal Reports) if available
- 6. Always run Workstation Setup after installing, re-installing, or upgrading the Windows operating system, and verify that the Windows printers in Control Panel > Printers are still operational.
- 7. Verify that all hardware involved in running Sage 100 Advanced ERP is on your operating system vendor's Hardware Compatibility List. Incompatible hardware can cause severe data corruption. For more information, refer to the Microsoft Hardware Compatibility List at:<http://www.microsoft.com/whdc/hcl/default.mspx>
- 8. The eBusiness Manager module may have additional separate program fixes for the Web Engine. You should apply the latest Web Engine bundle. For the latest program updates, go to the Sage Online Web site at <http://na.sage.com/log-on/>

If third-party enhancements are installed, always contact your development partner to verify compatibility before installing any updates. Also note that some program fixes are specifically excluded from the program fix collection and should be installed only if you are experiencing the problem they address.

- 9. The eBusiness Web Services service can be installed only on a Windows Server platform, such as Windows Server 2003, 2008 or 2012. For more information, see the *eBusiness Web Services Installation Guide* found by clicking the Documentation link of the Sage 100 Advanced ERP Autorun window.
- 10. Always validate compatibility of development partner enhancements before upgrading.

- 11. Sage is committed to supporting future Microsoft operating systems as they are released to market for all Sage 100 Advanced ERP modules; however, Sage does not support beta-level operating systems. As new operating system levels are scheduled for general release, Sage will verify their compatibility, and this document will be updated when Sage's evaluations are completed.
- 12. Sage requires a guaranteed minimum bandwidth of 128 Kbps per user for running Sage 100 Advanced ERP through a low speed remote connection. For each user, 256k or higher is recommended. Select the Low Speed Connection check box in the Sage 100 Advanced ERP User Maintenance task.
- 13. TCP/IP must be installed and properly configured so that you can ping by computer name and IP address from the workstation to the server. The server must be able to ping the workstation by IP address. You must be able to use the Windows TELNET.EXE utility or equivalent to communicate with the Application Server on a specific port ID and IP address, or on a specific port ID and name from all workstations to the server. If this cannot be done, you must contact your Microsoft support organization. Sage Customer Support cannot assist with this task. For more information on connection requirements, refer to your *Sage 100 ERP Installation and System Administrator's Guide.*
- 14. The Sage 100 Advanced ERP Application Server is a Windows Sockets application that listens on a single port (default port 10000). You must open this port on your firewall/router so clients can properly connect to the Application Server. The client does not listen back on its own port, so opening ports for clients is not necessary. Also, the Application Server is compatible with Network Address Translation (NAT).
- 15. If the Sage 100 Advanced ERP Application Server is configured to run as a service and you are experiencing "connection timed out" errors, white screens, hanging, or slow performance, but only after a certain number of Sage 100 Advance ERP users are in the system, review documen[t SS3003-A](http://support.sagesoftwareonline.com/mas/query/index.cfm?action=abcdetail&abc_id=210) on Sage Online at [http://na.sage.com/log-on/.](http://www.sagesoftwareonline.com/) If you are running the Application Server on the desktop instead of running it as a service, the same problem may occur in a very large multiuser environment. If that is the case, review document **SS3003-A** on Sage Online.
- 16. Wireless local area networks (WLANs) are not recommended for desktop or laptop connections, because using a wireless LAN may result in dropped packets and lost connections.
- 17. The Microsoft Fax Services feature provided with Windows Server 2003, 2008, 2012, Windows XP, Windows Vista, Windows 7 and Windows 8 is supported with Paperless Office and batch faxing. For more information, refer to the Integrated Solutions Compatibility Matrix on the Sage Online Web site at[: http://na.sage.com/log-on/](http://www.sagesoftwareonline.com/)

**Created as of August 27, 2013 Recommended Minimum System Configuration Recommended Minimum 1 Processor Processor Processor Physical Memory (RAM) Available Memory (RAM) 2** Workstation (client) operating system versions not listed in this document will not be supported with Sage 100 Advanced ERP 5.00. Windows 8(32 and 64 bit) Pro and Enterprise Theory 3 Gyptama Core 2 Duo 312 MB Windows 7(32 and 64-bit) Professional, Enterprise, and Ultimate Intel Core 2 Duo 2 GB 512 MB Windows Vista Business, Enterprise, and Ultimate Intel Core 2 Duo 2 GB 512 MB Windows XP Professional **Intel Pentium 4 class 1.8 GHz** 1 GB 512 MB **Network Bandwidth Recommended Minimum** 100 Base-T – 100 Mbps at Full Duplex

l

<sup>1</sup> The recommended minimum is designed to ensure that the systems used for Sage 100 Advanced ERP are capable of providing adequate performance with a standard complement of normally installed applications, such as virus protection software.

 $2 \text{ Regardless of the recommended minimums specified above, users should check the available memory on the workstation prior to installing Sage 100 Advanced ERP and use.}$ the Windows Task Manager to check the Available Physical Memory on the Performance tab. A minimum of 512 MB of physical RAM should be available to Sage 100 Advanced ERP when all other applications that will be used with Sage 100 Advanced ERP are loaded. Sage cannot guarantee acceptable performance when running Sage 100 ERP concurrently with other applications that consume system resources required for Sage 100 ERP to perform at an optimum level. Refer to the article "How to determine" memory" on the Sage Online Web site at:<http://na.sage.com/log-on/>

**Created as of August 27, 2013**

| $C_1$ catcu as of trugust $E_1$ , $E_2$<br>Recommended Minimum System Configuration for Sage 100 ERP and Sage CRM Servers                                                    |                                                                                    |                                                                                                    |                                   |  |
|----------------------------------------------------------------------------------------------------|------------------------------------------------------------------------------------|----------------------------------------------------------------------------------------------------|-----------------------------------|--|
|                                                                                                    | Recommended Minimum <sup>1</sup>                                                   |                                                                                                    |                                   |  |
| <b>ERP and Sage CRM Supported Servers</b>                                                                                                    | <b>Processor</b>                                                                   | <b>Memory (RAM)</b>                                                                                                    | <b>Additional Requirements</b>    |  |
| Windows Server 2012(64-bit)<br>Standard                                                                                                    |                                                                                    | $2 GB + 4-6 MB$ per concurrent user                                                                                       | 100 Mbps network connection       |  |
| Windows Server 2008(32 and 64-bit)<br>Standard and Enterprise                                                                                                    |                                                                                    |                                                                                                    |                                   |  |
| Windows Server 2008 R2(64-bit)<br>Standard and Enterprise                                                                                                    |                                                                                    |                                                                                                    |                                   |  |
| Windows Server 2003 R2(32-bit)<br>Standard and Enterprise                                                                                                    |                                                                                    |                                                                                                    |                                   |  |
| <b>Additional ERP Only Supported Servers</b>                                                                                                    | For 64-bit systems:                                                                | <b>Memory (RAM)</b>                                                                                                    | <b>Additional Requirements</b>    |  |
| Windows Server 2003(32-bit)<br>Standard and Enterprise                                                                                                    | Intel or AMD 64-bit capable, such<br>as Intel Xeon or Quad-Core AMD<br>Opteron     | $1 GB + 4-6 MB$ per concurrent user                                                                                       | 100 Mbps network connection       |  |
| <b>Terminal Services and Citrix</b>                                                                                                    |                                                                                    | <b>Memory (RAM)</b>                                                                                                    | <b>Additional Requirements</b>    |  |
| Windows Server 2012<br>Windows Server 2008 R2 Remote Desktop Services<br>Windows Server 2008 Terminal Services<br>Windows Server 2003 Terminal Services<br>Citrix XenApp 6.0 | For 32-bit systems:<br>Intel Pentium 4 class 2.4 GHz<br>Dual processor recommended | Recommended minimum and as<br>required by Terminal Services or<br>Citrix, plus 128 MB per concurrent<br>user <sup>2</sup> | 100 Mbps network connection       |  |
| <b>ERP and Sage CRM Web Servers</b>                                                                                                    |                                                                                    | <b>Memory (RAM)</b>                                                                                                    | <b>Additional Requirements</b>    |  |
| Windows Server 2012                                                                                                    |                                                                                    | 2 GB                                                                                                    | Internet Information Services 8.0 |  |
| Windows Server 2008 R2<br>Windows Server 2008                                                                                                    |                                                                                    | $2$ GB                                                                                                    | Internet Information Services 7.0 |  |
| Windows Server 2003                                                                                                    |                                                                                    | $1$ GB                                                                                                    | Internet Information Services 6.0 |  |
| <b>E-mail Servers</b>                                                                                                    | <b>Processor</b>                                                                   | <b>Memory (RAM)</b>                                                                                                    | <b>Additional Requirements</b>    |  |
| Microsoft Exchange Server 2003<br>Microsoft Exchange Server 2007 (32-bit)<br>Microsoft Exchange Server 2010                                                                  | Intel Pentium 4 class 2.8 GHz                                                      | $2$ GB                                                                                                    | 100 Mbps network connection       |  |

The recommended minimum is designed to ensure the systems used for Sage 100 Advanced ERP are capable of providing adequate performance with a standard complement of normally installed applications, such as virus protection additional RAM.

l